# **Starter Documentation**

*Release 0.4.1*

**Kirill Klenov**

**Sep 27, 2017**

#### **Contents**

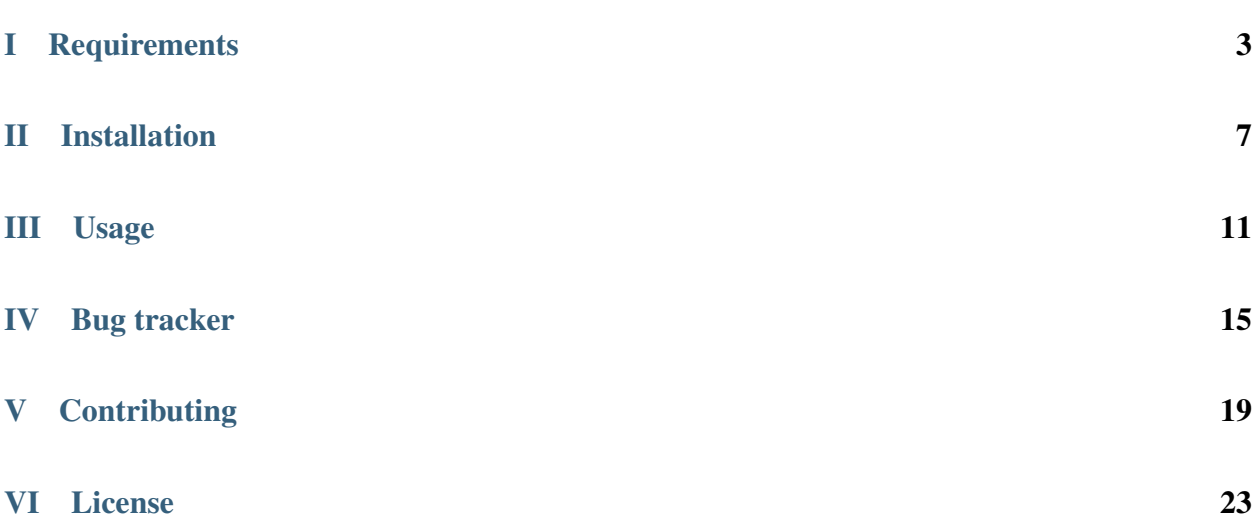

<span id="page-4-0"></span>Welcome to Starter's documentation. Creates the sceleton for new projects.

Similar to the template part of PasteScript, but uses Jinja templates.

copyright 2013 by Kirill Klenov.

license BSD, see LICENSE for more details.

#### Part I

# <span id="page-6-0"></span>Requirements

• python  $>=(2.6, 2.7, 3.3)$ 

### Part II

### <span id="page-10-0"></span>Installation

#### Starter should be installed using pip:

pip install starter

## <span id="page-14-0"></span>Part III

# Usage

```
$ starter --help
usage: starter [-h] [-s SOURCE] [-1 {debug, info, warn, error, critical}]
            [-c \text{ CONFIG}] [-x \text{ [CONTEXT } [CONTEXT \text{...}]] [-v]TEMPLATES [TARGET]
positional arguments:
TEMPLATES Clone templates (comma separated list)
TARGET Target path
optional arguments:<br>-h, --help
                     show this help message and exit
-s SOURCE Template's source
-1 {debug, info, warn, error, critical}
                       Verbose level (info)
-c CONFIG, --config CONFIG
                       Path to configuration file
-x [CONTEXT [CONTEXT ...]]
                       Define context (NAME:VALUE)
-v, --version Show Starter version
```
### Part IV

# <span id="page-18-0"></span>Bug tracker

If you have any suggestions, bug reports or annoyances please report them to the issue tracker at [https://github.com/](https://github.com/klen/starter/issues) [klen/starter/issues](https://github.com/klen/starter/issues)

#### Part V

# <span id="page-22-0"></span>**Contributing**

Development of starter happens at github: <https://github.com/klen/starter>

#### <span id="page-26-0"></span>Part VI

### License

Licensed under a [BSD license.](http://www.linfo.org/bsdlicense.html)

#### Index

#### $S$

starter (module), 1